UNIR PDF

Vamos al sitio

[https://www.ilovepdf.com/es/unir\\_pdf](https://www.ilovepdf.com/es/unir_pdf)

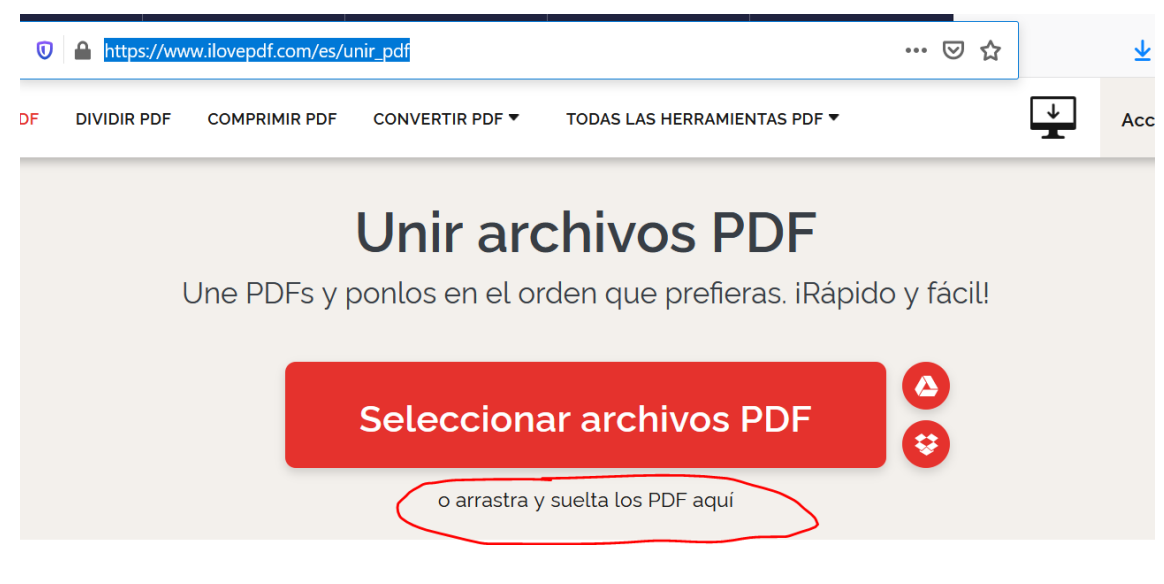

## Arrastra y suelta todos.

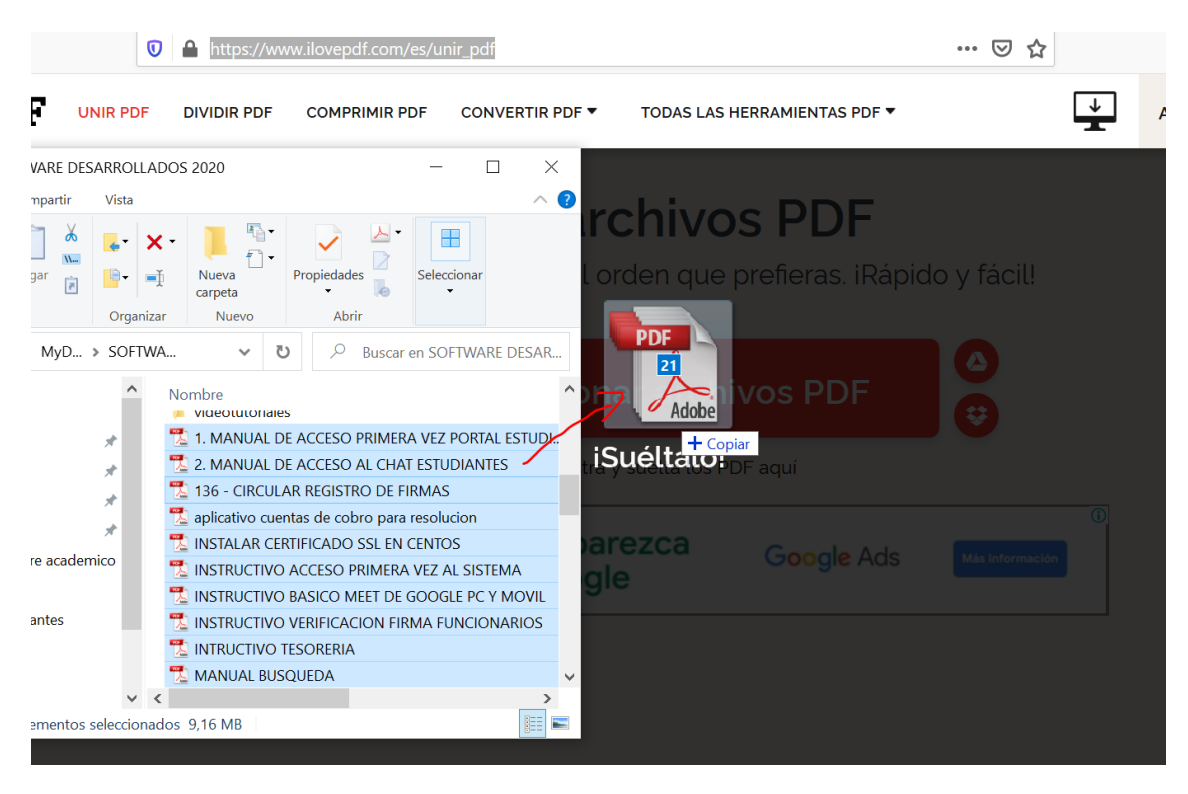

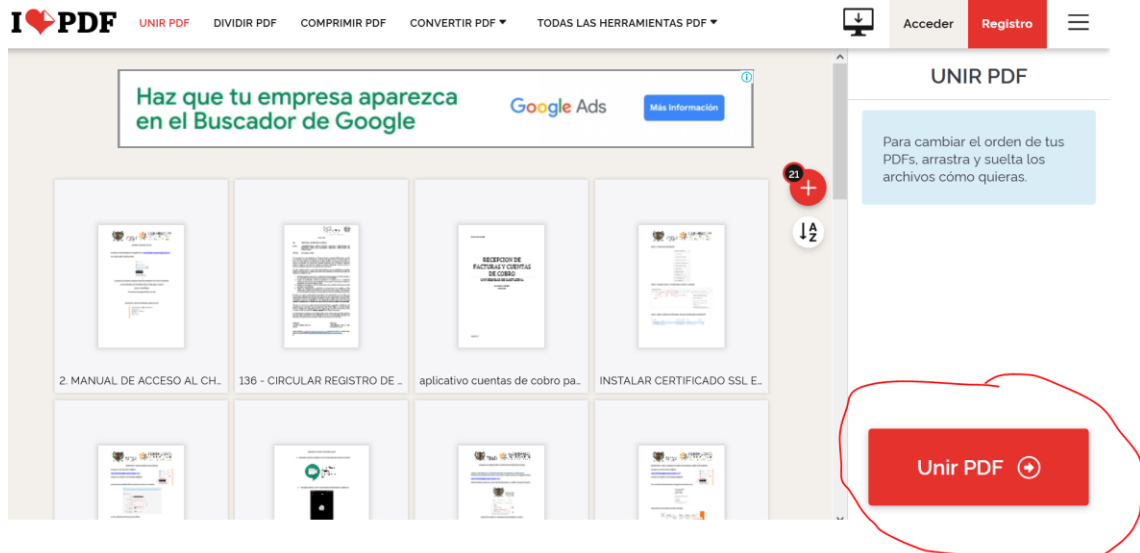

## Descargar el pdf unido

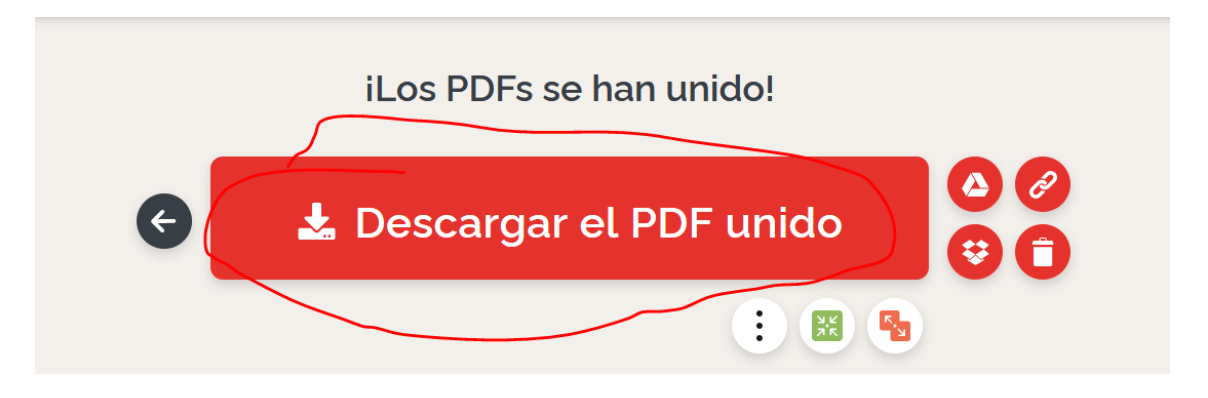